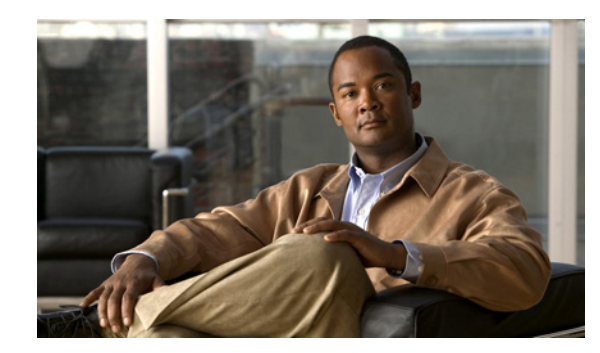

# **CHAPTER 1**

# **Cisco Unity Express Features**

#### **Last Updated: March 10, 2008**

This guide describes the set of Cisco Unity Express CLI commands and tasks for configuring, managing, and maintaining Cisco Unity Express applications, such as voice mail.

This guide complements the GUI administration tasks described in the *Cisco Unity Express 3.1 GUI Administrator Guide*.

The focus of this guide is the Cisco Unity Express application. It does not provide information on installation of Cisco routers, Cisco network modules, Cisco Unified Communications Manager Express router., or Cisco Unified Communications Manager server. For more information about those topics, see "Additional References" on page 14.

This chapter contains the following sections:

- **•** [Platforms and Cisco IOS Software Images, page 1](#page-0-0)
- **•** [Cisco Unity Express Feature List, page 2](#page-1-0)

### <span id="page-0-0"></span>**Platforms and Cisco IOS Software Images**

Cisco Unity Express applications use a set of commands that are similar in structure to Cisco IOS software commands. However, Cisco Unity Express commands do not affect the Cisco IOS configuration.

See the *Release Notes for Cisco Unity Express 3.1* for detailed information about the Cisco Unity Express hardware and software platforms.

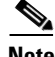

**Note** We highly recommend attaching an uninterruptible power supply (UPS) to the router housing the Cisco Unity Express module. Any reliable UPS unit provides continuous power to maintain the operation of the router and the Cisco Unity Express module. Consider the unit's capacity and run time because power consumption differs among Cisco platforms. Ideally, a UPS should include a signaling mechanism that directs the router to shut down Cisco Unity Express properly and then powers off the router.

Г

### <span id="page-1-0"></span>**Cisco Unity Express Feature List**

[Table 1](#page-1-1) lists Cisco Unity Express features by version. Features that are introduced in a particular version are available in that and subsequent versions.

<span id="page-1-1"></span>*Table 1 Cisco Unity Express Features by Version*

| <b>Version</b> | <b>Features Introduced in That Version<sup>1</sup></b>                            | <b>Feature Description</b>                                                                                                    | <b>Feature Information</b>                                                                                                    |
|----------------|-----------------------------------------------------------------------------------|----------------------------------------------------------------------------------------------------|----------------------------------------------------------------------------------------------------|
| 3.1            | Support for Cisco Unified<br>Communications Manager 6.1 and<br>4.3(1)             | Cisco Unity Express 3.1.2 supports<br>interoperability with Cisco Unified<br>Communications Manager 4.3(1).<br>Cisco Unity Express 3.1 provides<br>interoperability with Cisco Unified<br>Communications Manager 6.1.                                                                                         | See documentation for<br><b>Cisco Unified</b><br><b>Communications Manager 6.1</b><br>and $4.3(1)$ .                                                                                                    |
|                | Support of additional languages                                                   | Provides support for several new<br>languages for voice-mail prompts.                                                                                                    | See the Release Notes for<br>Cisco Unity Express 3.1 for a<br>list of available languages.                                                                                                    |
|                | Support for automatic registration<br>with Cisco Unified Messaging<br>Gateway 1.0 | Provides automatic registration and<br>interoperability with Cisco Unified<br>Messaging Gateway 1.0, which<br>provides a tool for system<br>administrators to manage large<br>numbers of Cisco Unity Express<br>endpoints in a distributed network.                                                           | See documentation for<br><b>Cisco Unified Messaging</b><br>Gateway 1.0.                                                                                                    |
|                | Support for storing historical reports<br>on remote sites                         | In release 3.0, historical reports about<br>call activities and application<br>activities on the system could only be<br>stored locally. Beginning with<br>release 3.1, the historical reports can<br>be stored on remote databases.                                                                          | See the Cisco Unified<br><b>Communications Express</b><br><b>Historical Reporting Client</b><br><b>Configuration Guide.</b>                                                                                 |
|                | New voice mail subscriber feature                                                 | Provides voice-mail users with the<br>option of searching a global directory<br>if an extension is not found when<br>addressing a message by name or<br>number. This feature is only available<br>if the voice-mail system is running in<br>an environment managed by the Cisco<br>Unified Messaging Gateway. | See documentation for<br><b>Cisco Unified Messaging</b><br>Gateway 1.0.                                                                                                    |
| 3.0            | Fax                                                                               | Extends the convergence feature set to<br>include fax support. It allows both<br>inbound and outbound faxes.<br>Outbound faxes can be printed to the<br>fax machine.                                                                                                    | From the CLI: See<br>$\bullet$<br>"Configuring<br><b>System-Wide Fax</b><br>Parameters" on page 82.<br>From the GUI: Use the<br>$\bullet$<br><b>System &gt; Fax Settings</b><br>option and the online help. |

П

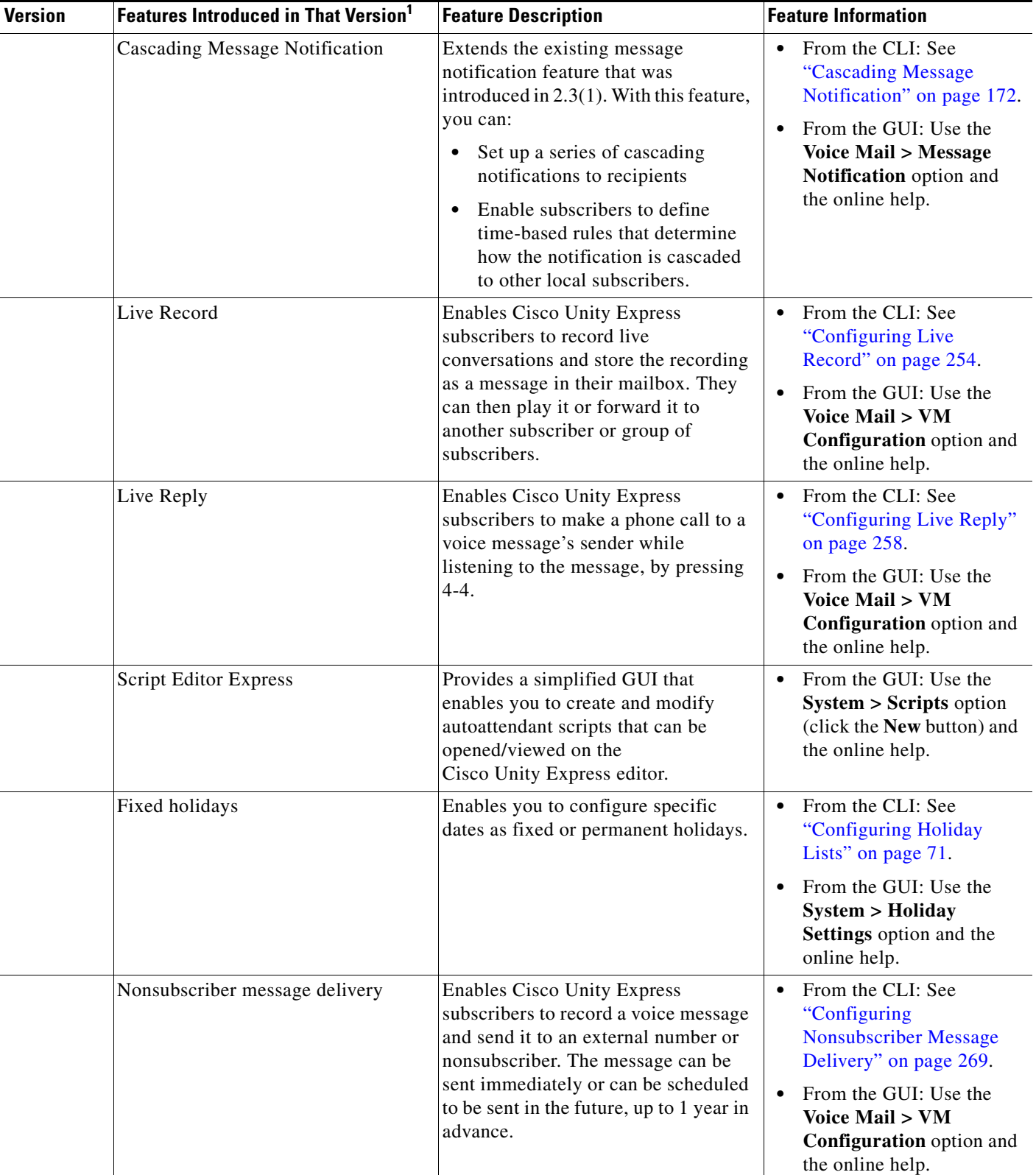

H

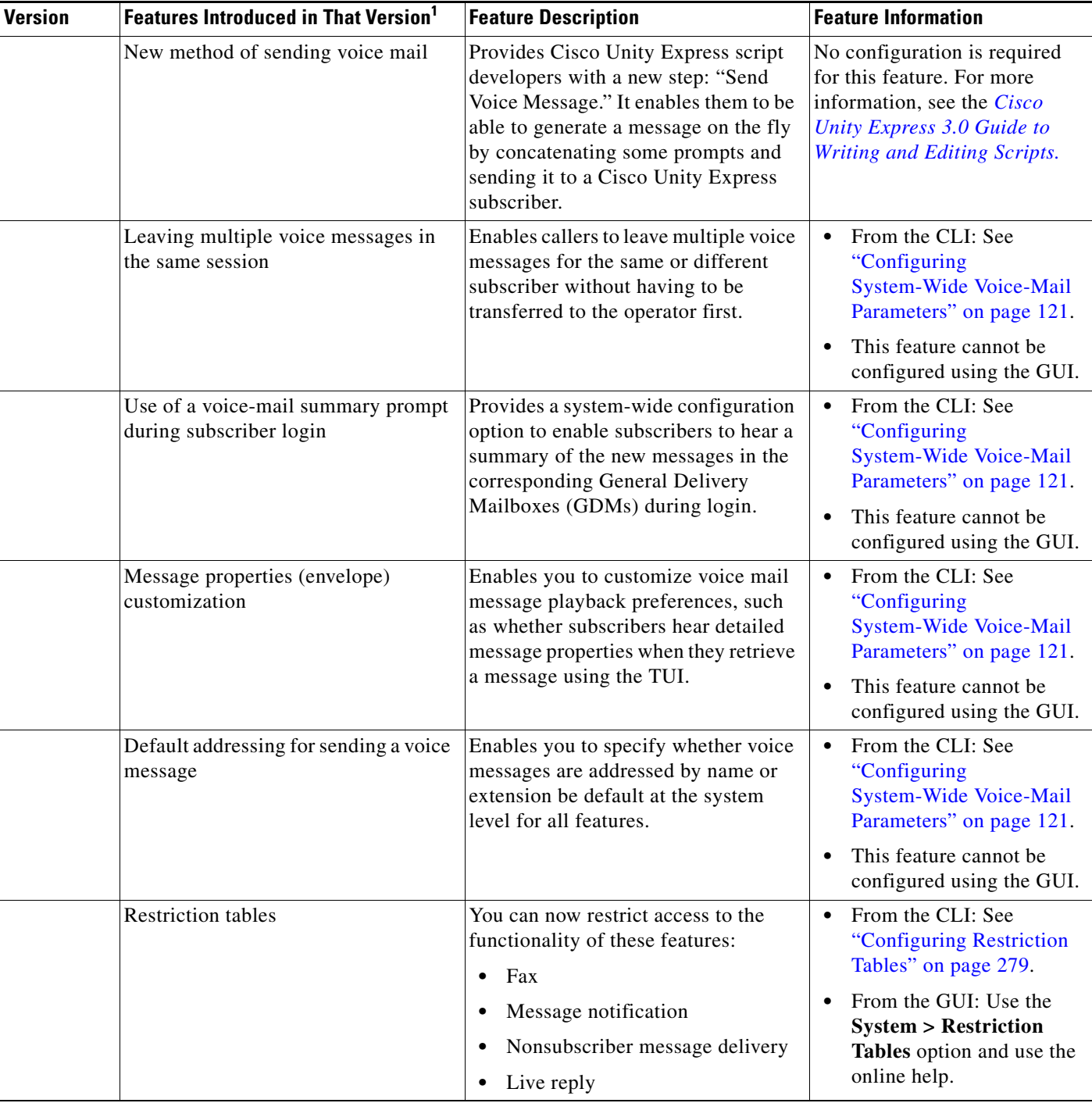

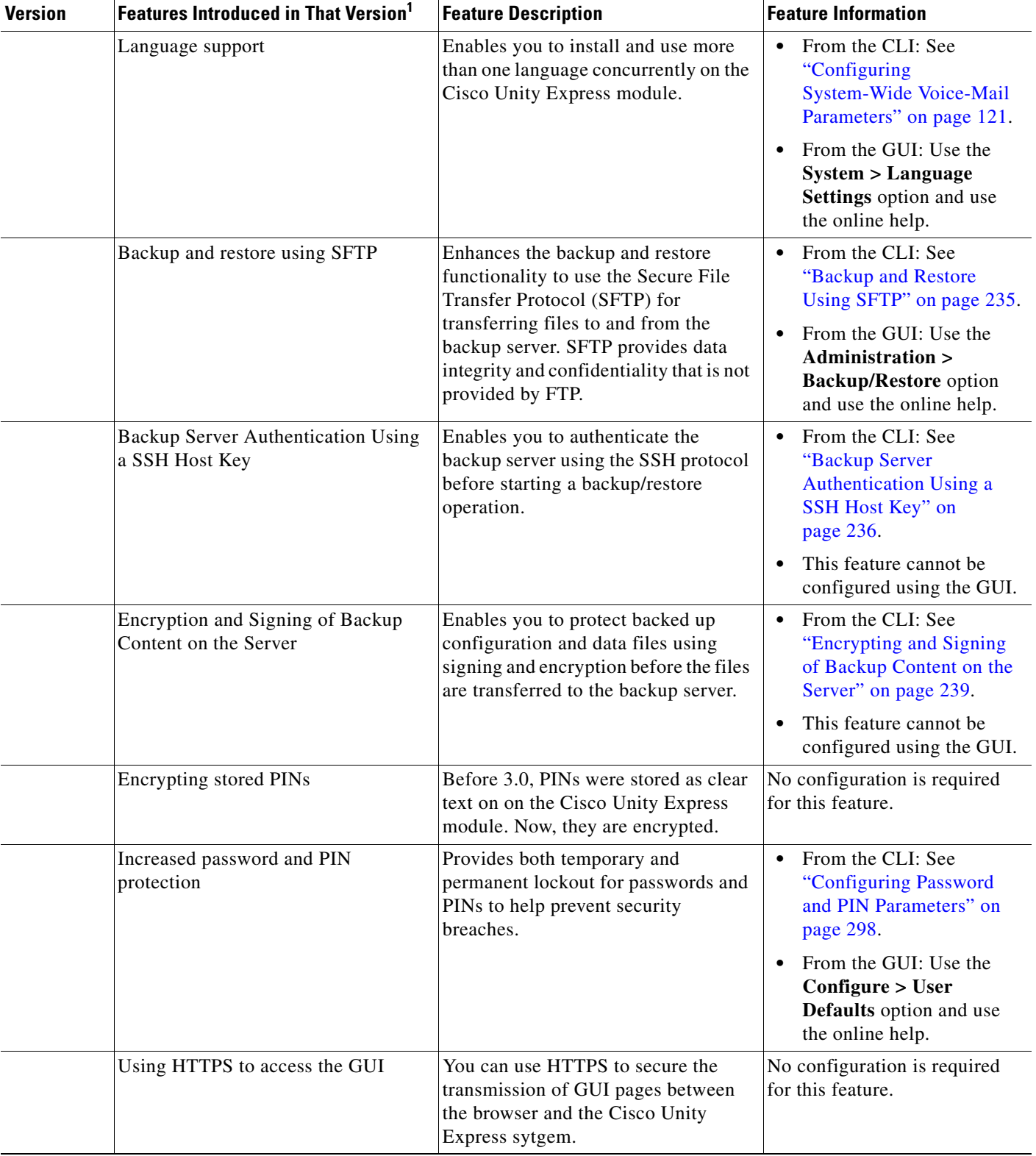

H

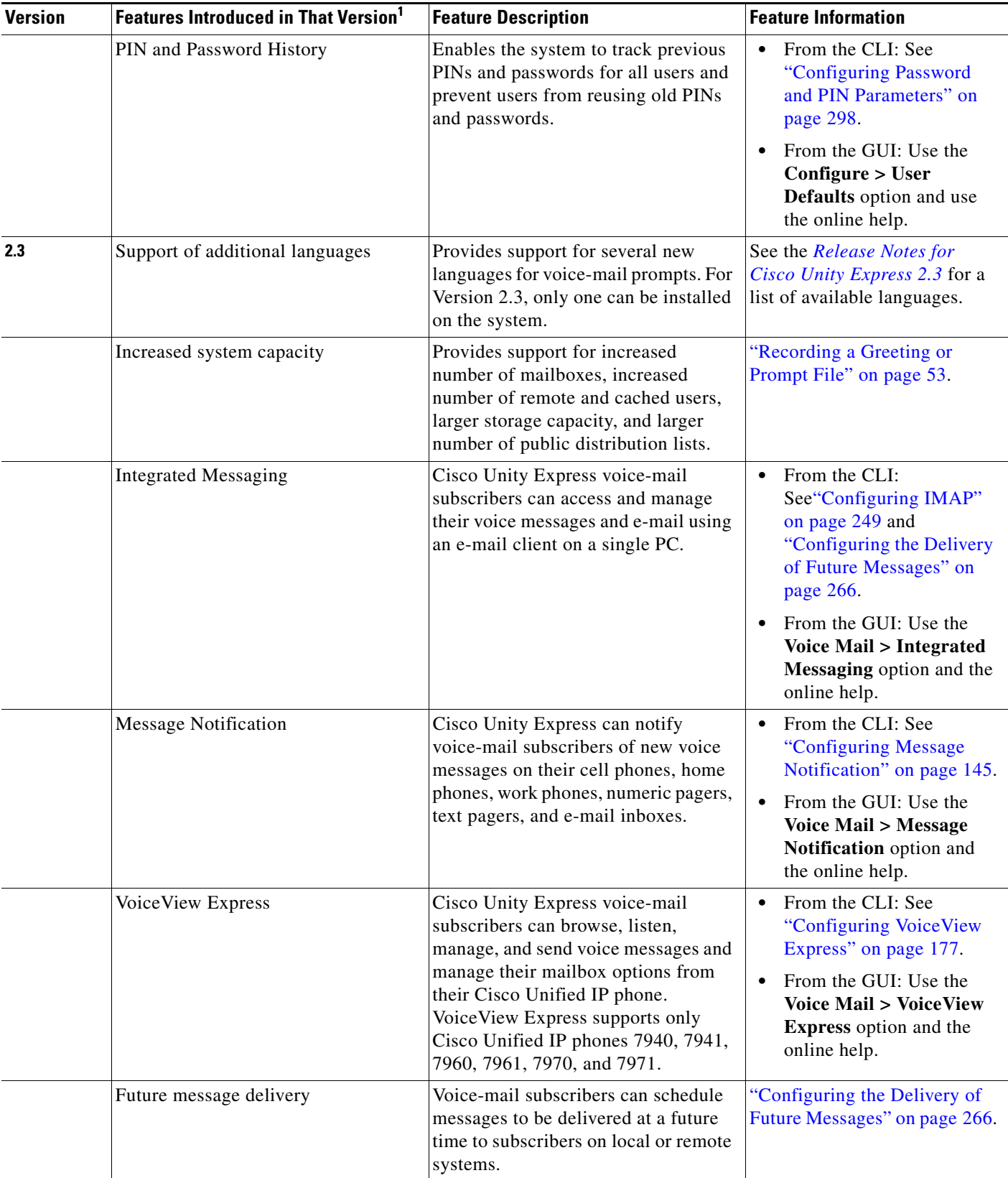

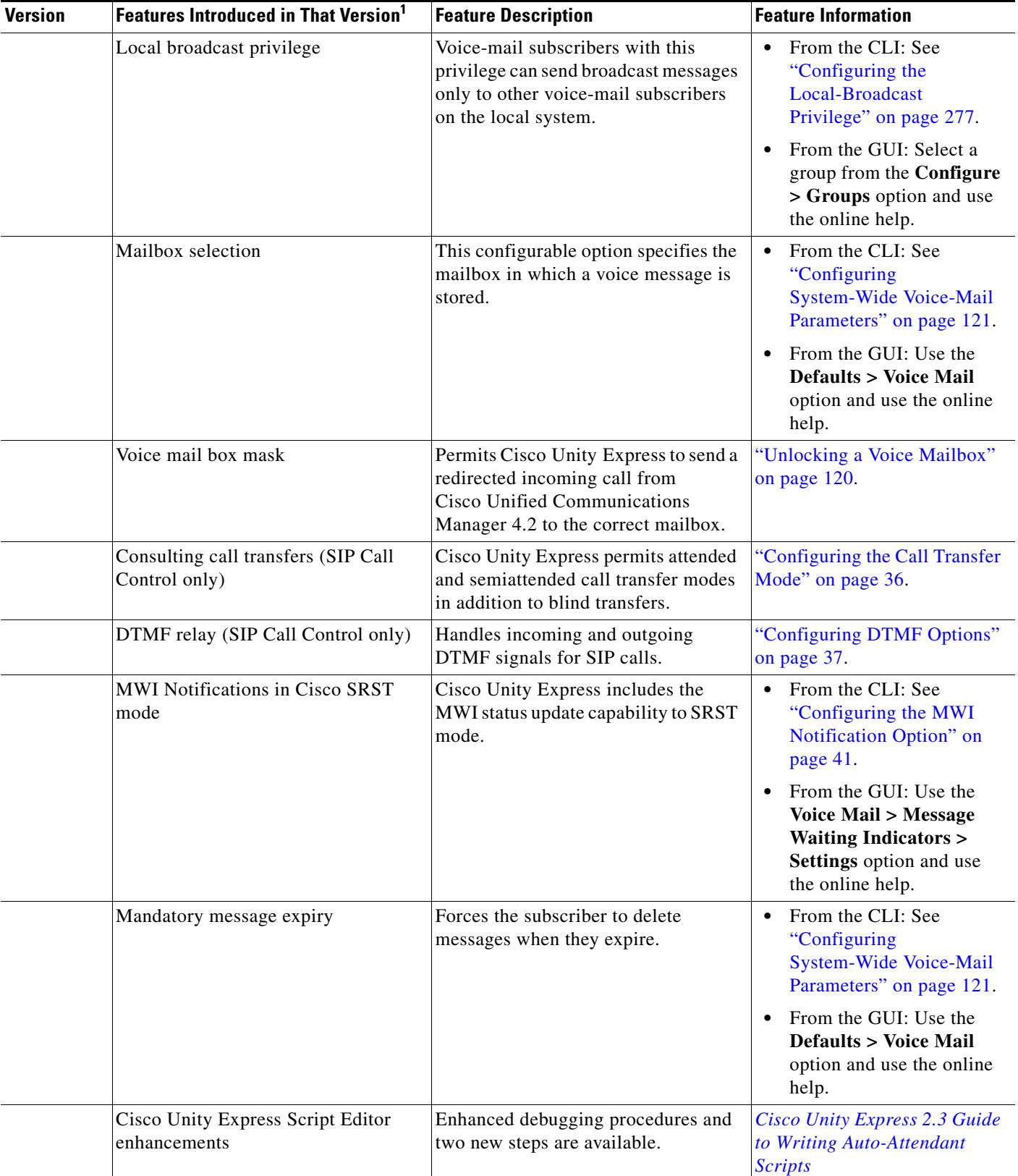

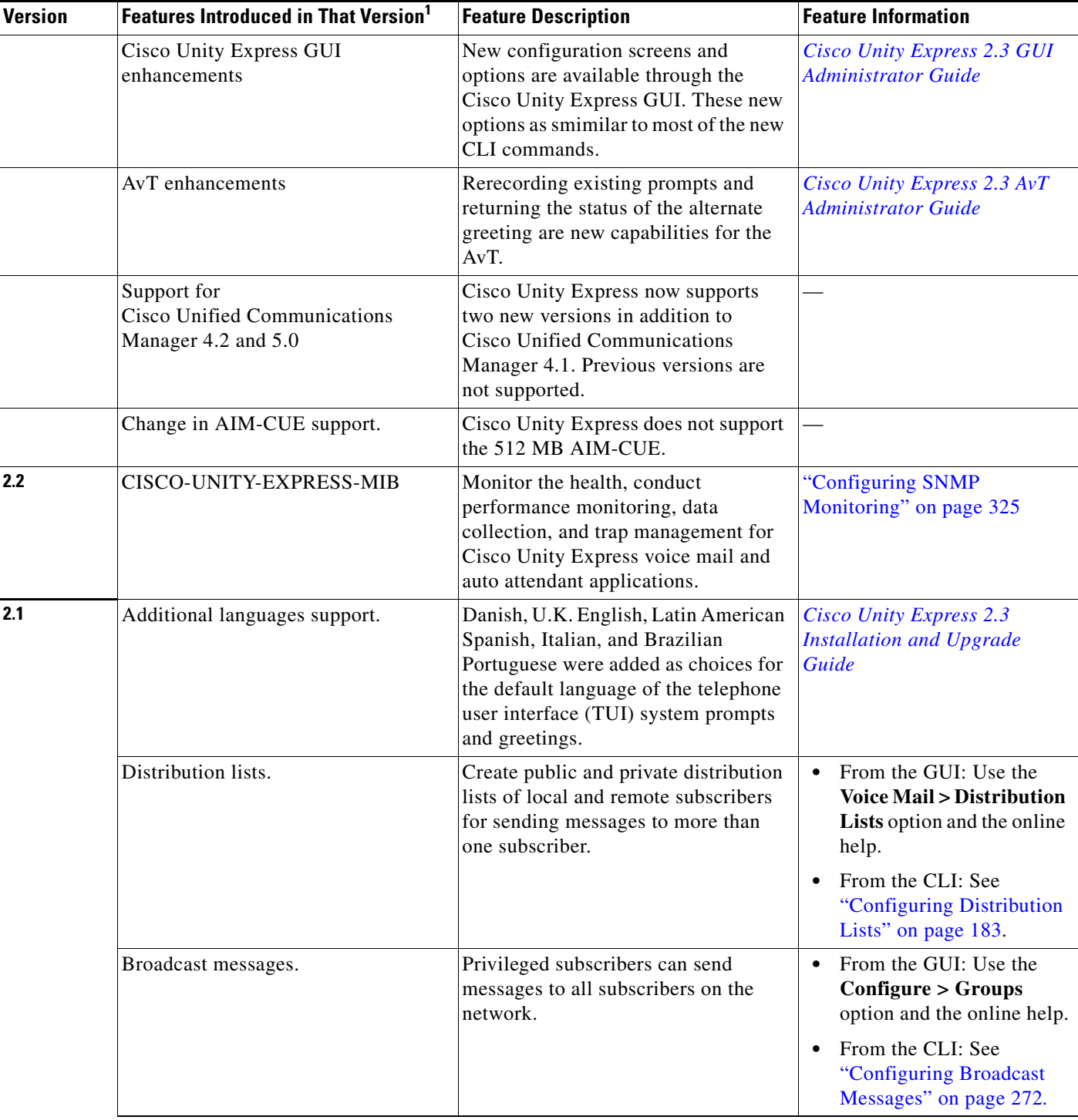

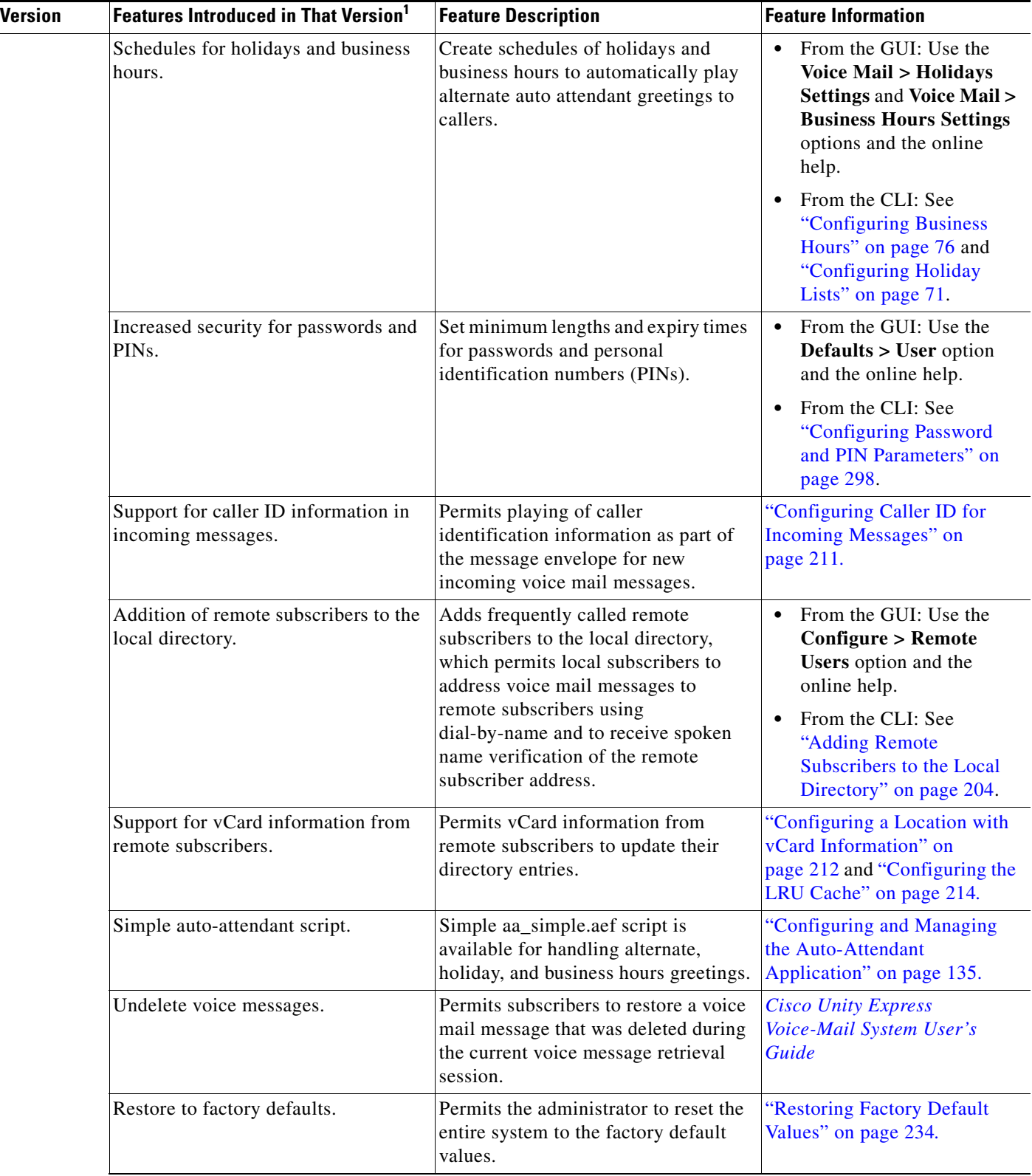

H

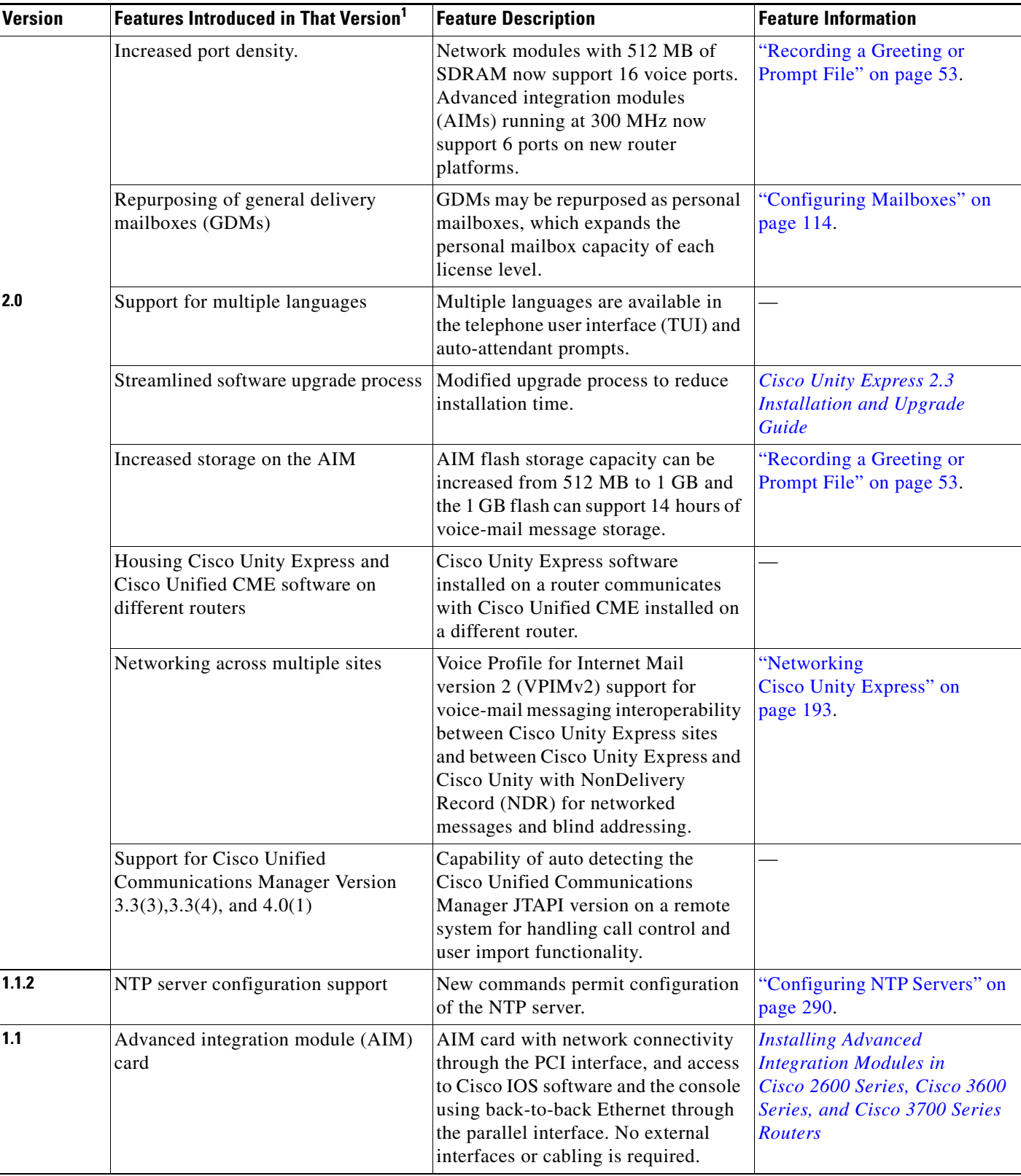

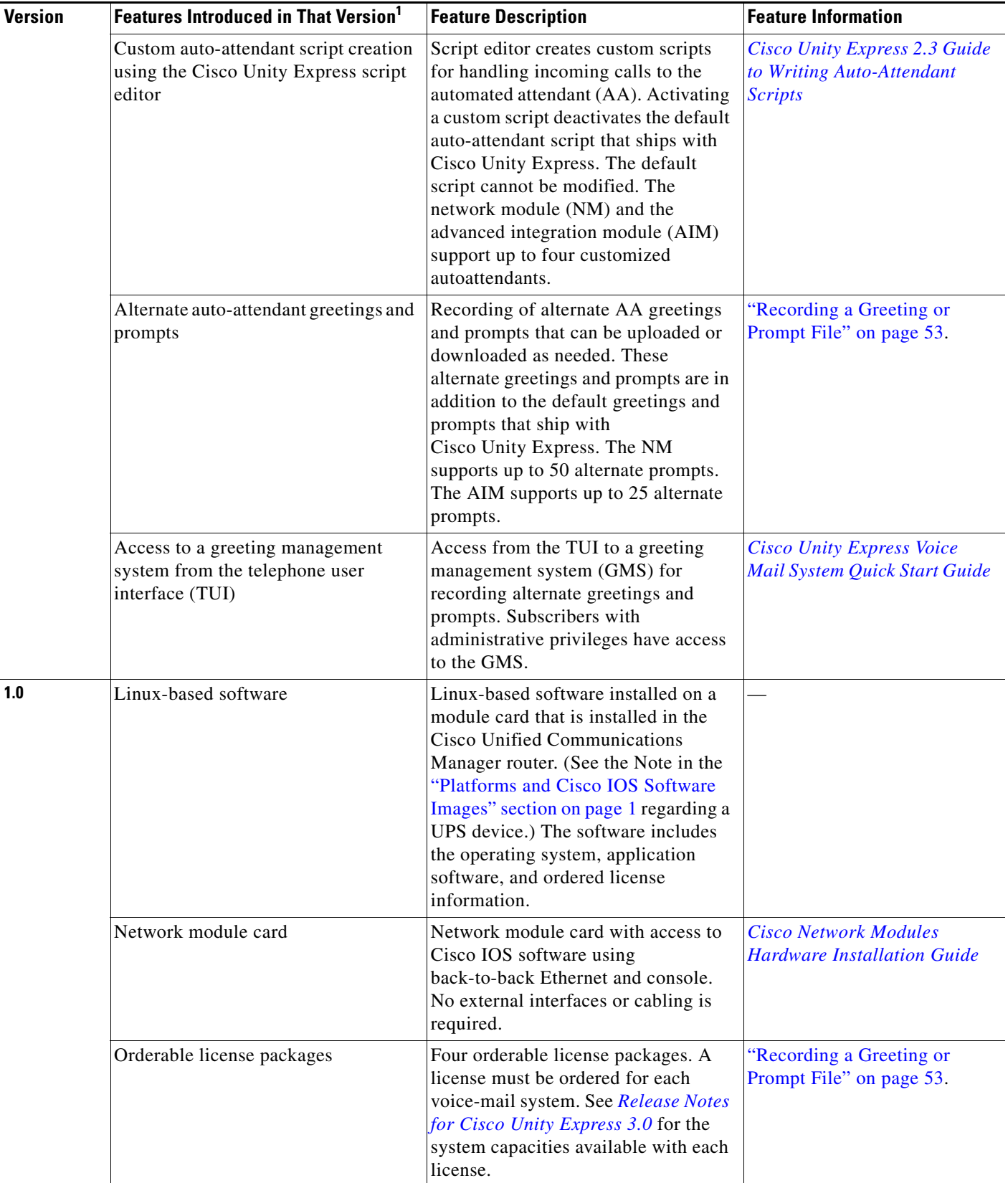

**The Second Service** 

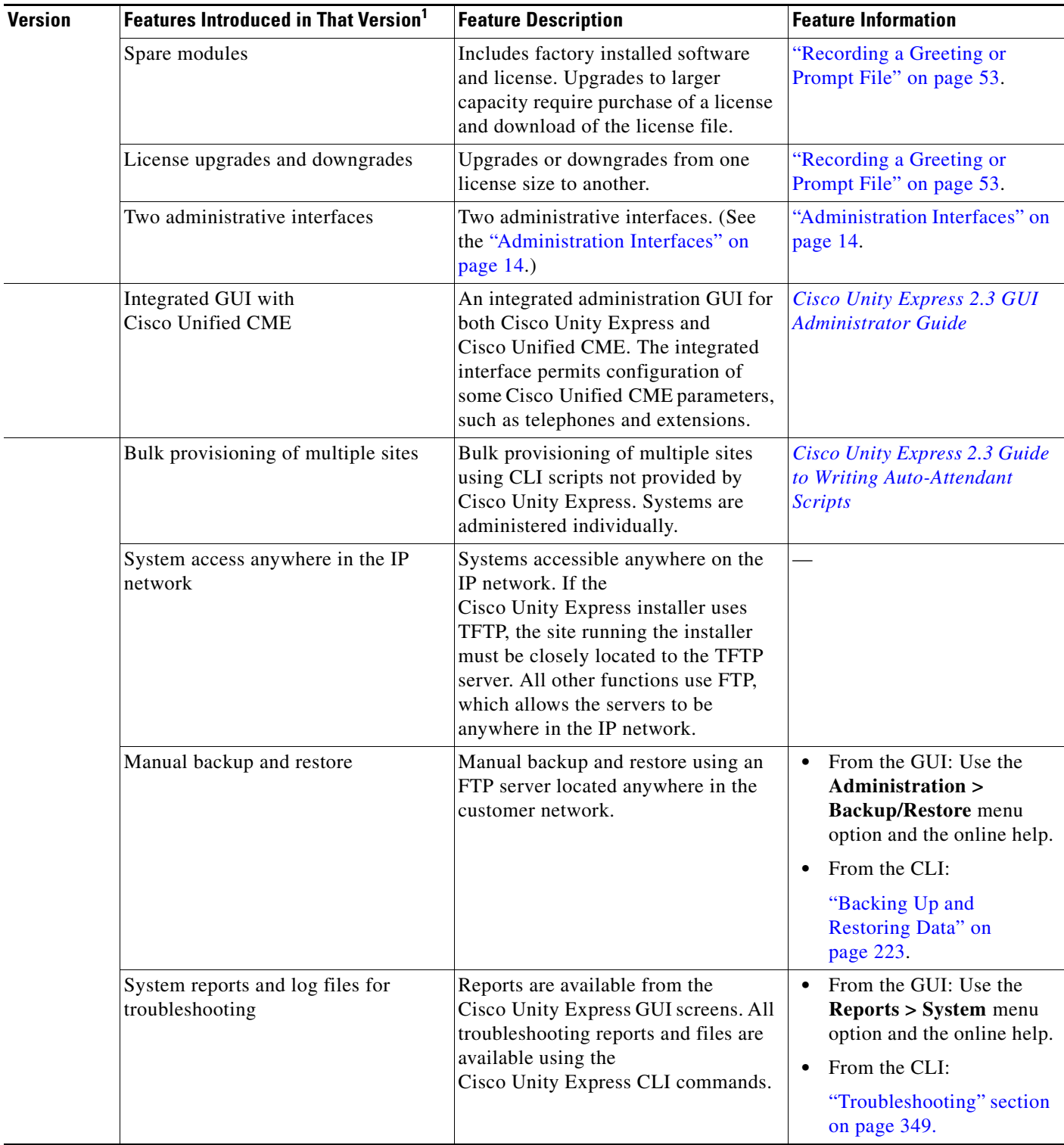

#### *Table 1 Cisco Unity Express Features by Version*

1. Features that are introduced in a particular version are available in that and subsequent versions.